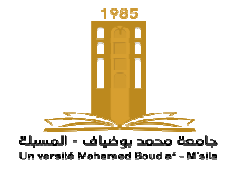

قسم الهندسة الكهر&ئية

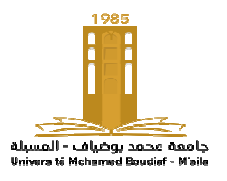

# **Devoir Maison**

# **A remettre le jour d** '**examen de Module** Méthodes numériques appliquées et optimisation

#### **Partie 1**

**1.** Résoudre le système d'équation par la Méthode de Jacobi et la méthode de Gauss Seidel.

$$
\begin{cases} 4x_1 + 2x_2 + x_3 = 4 \\ -x_1 + 2x_2 + 0x_3 = 2 \\ 2x_1 + x_2 + 4x_3 = 9 \end{cases}
$$

et cela pour une tolérance

$$
\delta(i)=\left|x_i^{(k+1)}-x_i^{(k)}\right|<\varepsilon=10^{-5}
$$

Comparaison des méthodes

a) Résoudre à l'aide des deux méthodes ''Jacobi'' et ''Gauss\_Seidel''.

b) Les deux méthodes convergent-elles ? Si oui, combien d'itérations sont nécessaires pour obtenir la convergence lorsque  $\varepsilon = 10^{-5}$  ? Laquelle de ces méthodes semble converger le plus rapidement ? Ce résultat était-il prévisible ?

## **Partie2**

**2.1** - On se propose d'appliquer cette méthode pour la recherche des racines de la fonction non linéaire suivante.

$$
f(x) = e^x - 2\cos(x)
$$

- a) Tracer le graphe  $y = f(x)$ tel qu'il vous permet de localiser lasolution de l'équation.
- b) D'après la courbe obtenue, quelle est la valeur initiale  $x_0$  pour avoir une convergence rapide.  $f(x_0) \approx 0$ .
- c) Créer un fichier M-File contenant le programme nommé "Newton1".
- d) Après combiens d'itérations y va-t-il converger ?
- e) Donner la solution rapprochée.
- f) Trouver la solution en utilisant la commande Matlab  $\cdot$  fzero  $\cdot$ .

**2.2** -Soit àrésoudre l'équation :  $f(x) = e^x - 2\ln(x) = 0$  où  $x \in ]0, +\infty[$ 

a) Tracer le graphe  $y = f(x)$ sur un intervalle tel qu'il vous permet de localiser lasolution de l'équation.

b) Localiser la solution dans le plus petit intervalle  $]a, b[$ possible.

Ecrire un autre script, que vous appellerez " Newton2.m" qui implémentela méthode

**de Newton-Raphson**. L'arrêt des itérations se fera à  $\varepsilon = 10^{-5}$ .

c) Trouver la solution en utilisant la commande Matlab  $\cdot$  fzero  $\cdot$ 

## **Partie3 :**

**3.1** Soit l'équation différentielle suivante :

$$
\begin{cases} \frac{dy}{dt} & = f(t, y) = \frac{y}{1 + t^2}; \forall t \in [0, 0.4] \\ y(0) = 1 \end{cases}
$$

- a) Résoudre cette équation avec un pas d'intégration  $h = 0.2$ en utilisant :
- ‐La méthode d'Euler
- ‐La méthode de Range Kutta d'ordre 4 (RK4)
- Calculer la solution exacte de l'équation et comparer avec les approximations précédentes, quel est votre commentaire.

b) Tracer sur le même graphe la solution obtenue par Euler et Runge–Kutta, d'ordre 4 Complétez et commentez le tableau suivant :

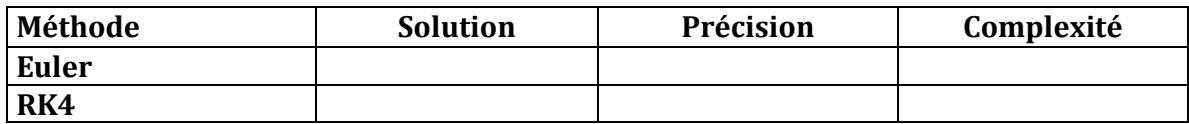

c) Donner la courbe de comparaison des ereurs